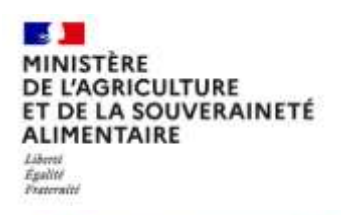

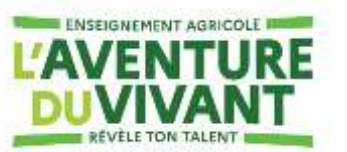

# **FICHE DE DIALOGUE Post-CAPA vers une 1ère professionnelle de l'Enseignement agricole Rentrée 2024**

#### **ETABLISSEMENT**

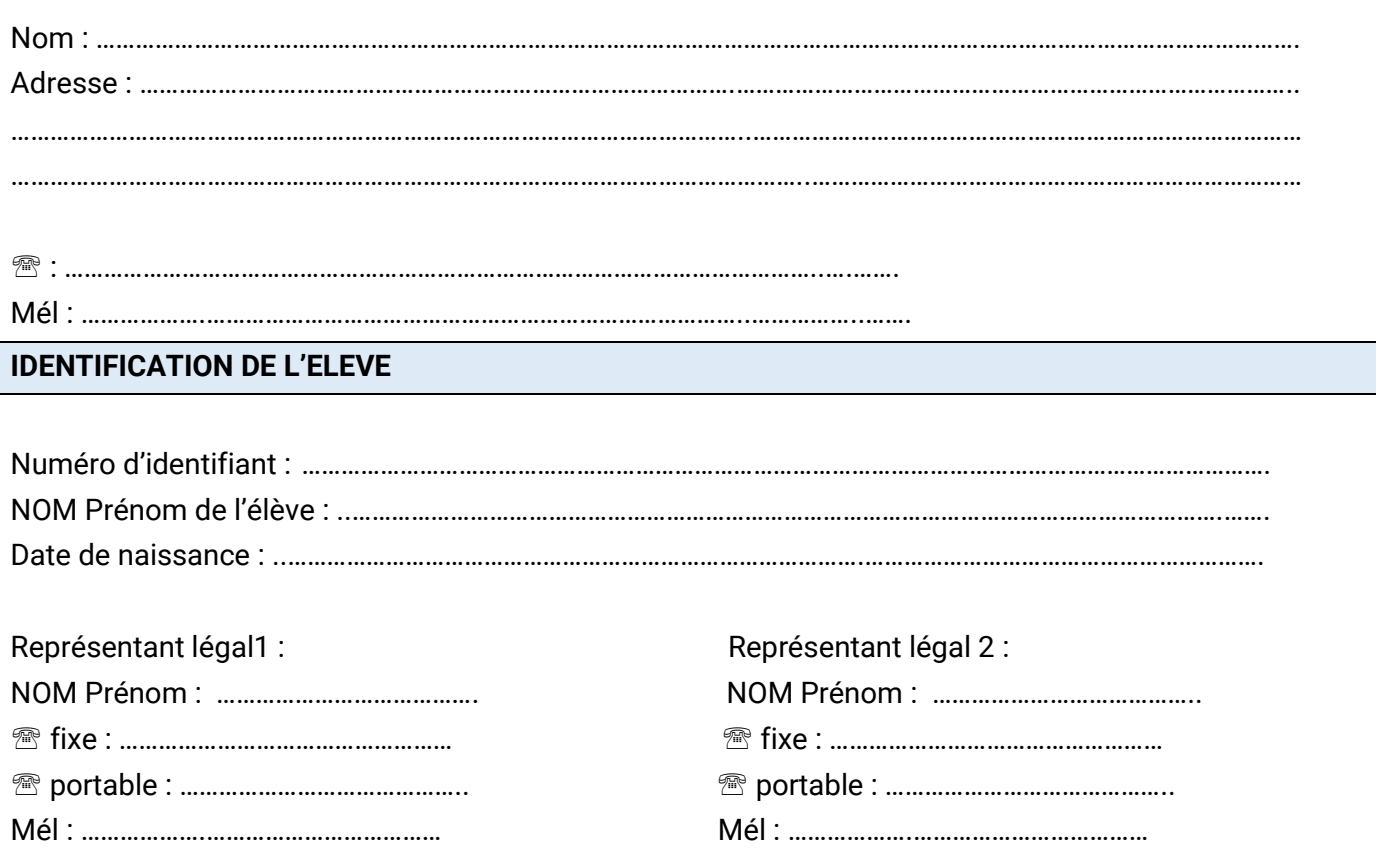

#### **CLASSE D'ORIGINE DE L'ELEVE**

Classe actuelle : ........................................

LV : ................................................

Enseignements optionnels :................................................

Professeur principal :

Les données personnelles relatives à l'orientation figurant dans cette fiche de dialogue sont enregistrées et conservées par l'établissement pour une durée d'un an afin de permettre au professeur principal et au chef d'établissement de suivre la procédure d'orientation. Conformément aux articles 38, 39 et 40 de la loi « informatique et libertés » du 6 janvier 1978 modifiée, vous disposez d'un droit d'opposition pour motifs légitimes aux informations qui vous concernent, de droits d'accès et de rectification. Ces droits s'exercent auprès du chef d'établissement dans lequel

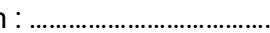

Nom : ………………………………. Prénom : ………………………………… Classe : …………….…..

l'élève est scolarisé.

### **PHASE PROVISOIRE (FEVRIER – MARS) : LES INTENTIONS DE POURSUITES D'ETUDES POST-CAPA**

Vous souhaitez entrer en 1re professionnelle de l'enseignement agricole ou toute autre formation, indiquez dans le tableau vos intentions et leur ordre de préférence.

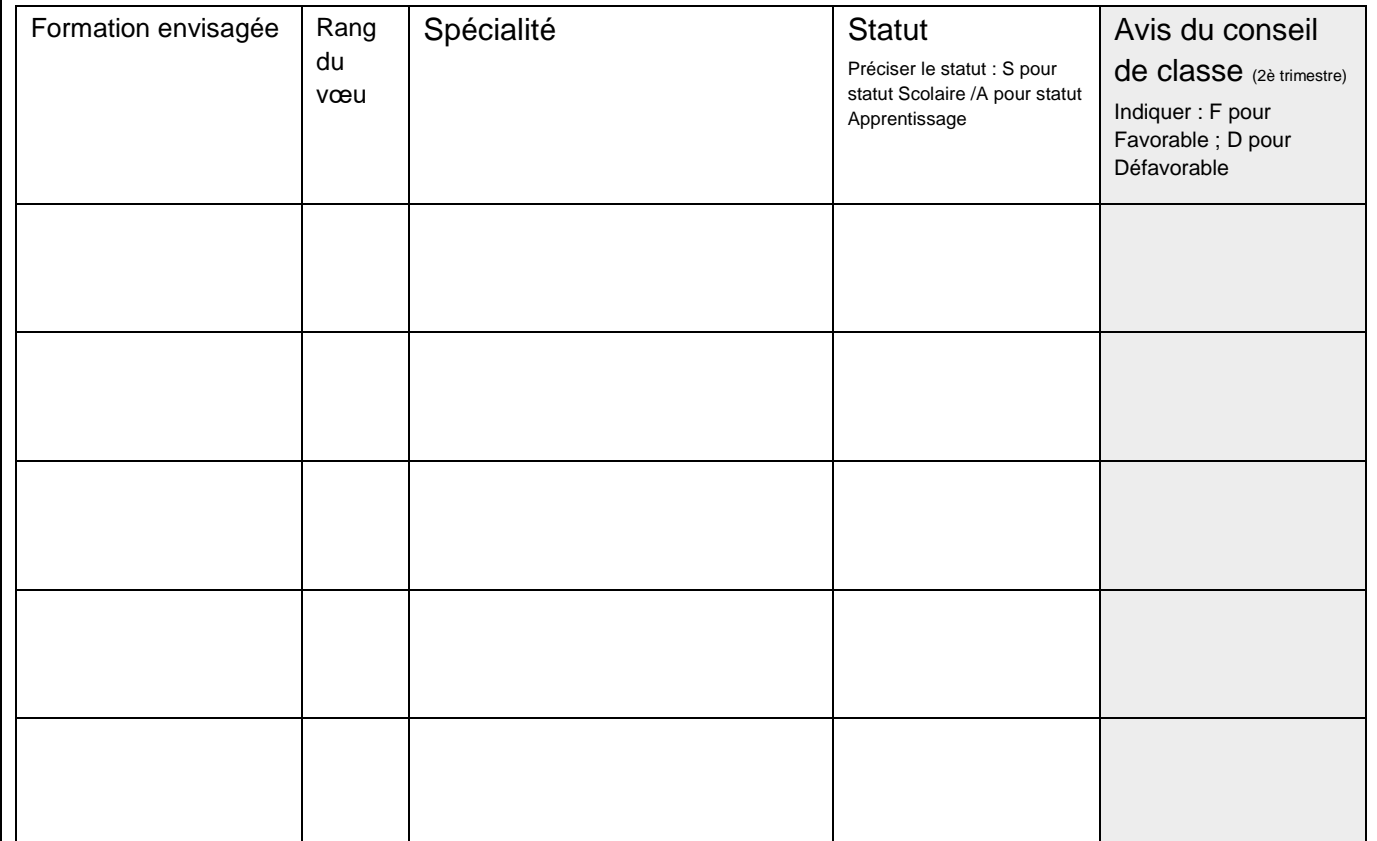

(Pour les formations par apprentissage, vous devrez effectuer personnellement les démarches d'inscription et de recherche d'employeur). Date et signature du(des) responsable(s) légal(aux)

### À retourner à l'établissement pour le :

Retour du conseil de classe sur les intentions (colonne avis tableau ci-dessus) Observations / Conseils:

................................................................................................................................... ................................................................................................................................... ...................................................................................................................................

Date et signature du chef d'établissement :

*Remarques :*

- *"Le baccalauréat professionnel peut être accessible, dans certaines conditions, en classe de 1ère professionnelle, pour les titulaires d'un diplôme de niveau 3 obtenu à la session précédant l'inscription." Extrait de la note de service*
- *Pour l'entrée en 1ère professionnelle de l'Education nationale, il convient d'utiliser le dossier spécifique à chaque académie.*
- *Pour toutes les formations une prise de contact avec l'établissement est essentielle pour construire un projet de poursuite sécurisé.*

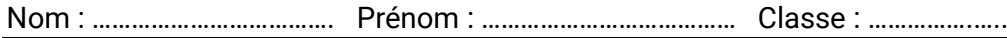

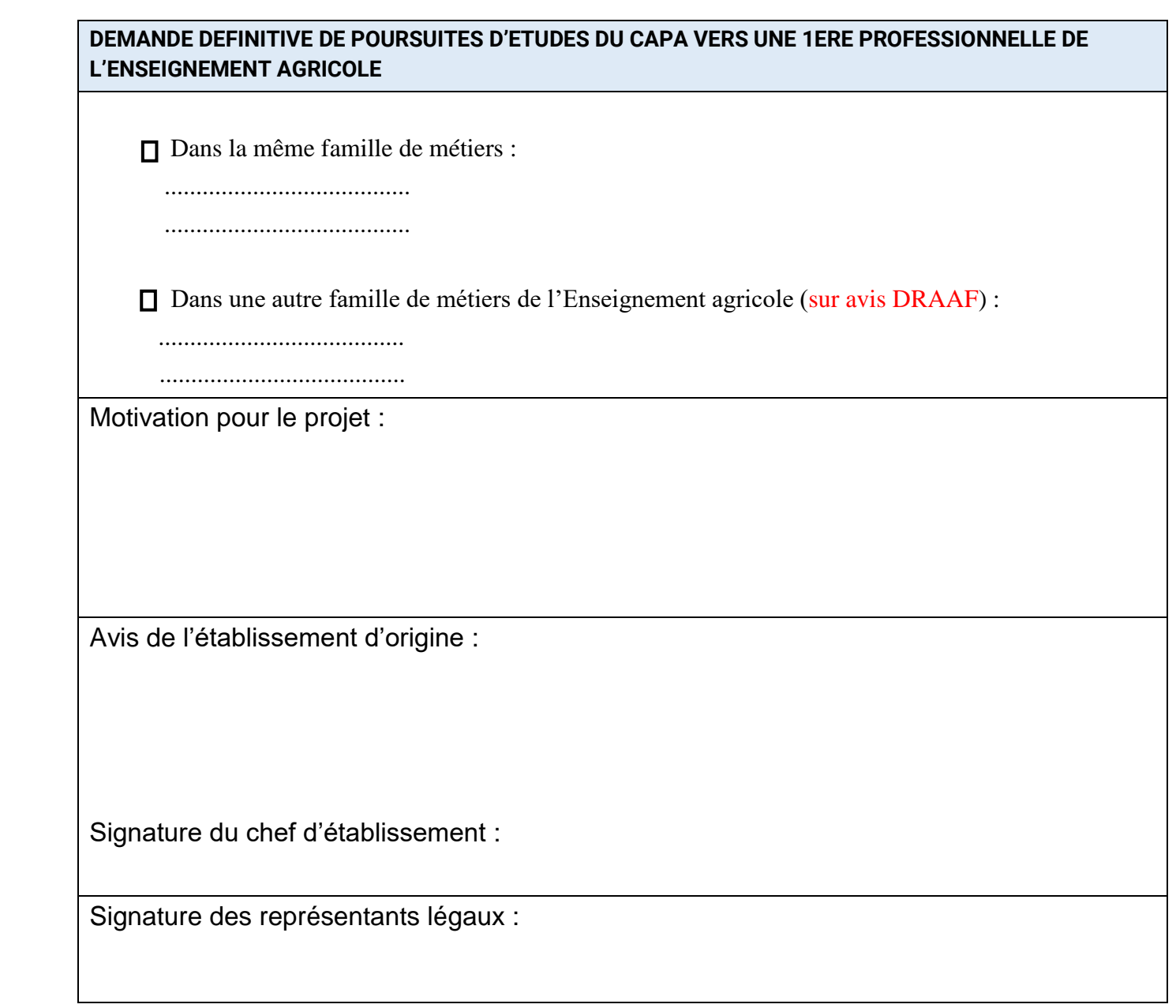

*Remarques :*

- *« Si le diplôme de niveau 3 n'appartient pas à une famille de métiers proche/en cohérence de celui de la spécialité du baccalauréat professionnel visée, l'avis favorable de l'autorité académique est requis pour l'accès en classe de 1ère professionnelle. Une entrée en classe de 2nde professionnelle peut aussi être proposée à l'élève. » Extrait de la note de service.*
- *Pour l'entrée en 1ère professionnelle de l'Education nationale, il convient d'utiliser le dossier spécifique à chaque académie.*
- *En fonction des académies, la demande d'affectation en 1ère professionnelle de l'Enseignement agricole passe par AFFELNET ou non.*

Nom : ………………………………. Prénom : ………………………………… Classe : …………….…..

## **PROCEDURE A SUIVRE POUR L'ENTREE EN 1ERE PROFESSIONNELLE DE L'ENSEIGNEMENT AGRICOLE POUR LES FORMATIONS HORS AFFELNET**

La famille prend l'attache de l'établissement souhaité afin d'envisager cette orientation à partir du mois de mars. L'établissement d'origine transmet à l'établissement souhaité un double de la fiche dialogue avant le 15 juin de l'année en cours.

Après le conseil de classe du dernier trimestre/semestre, la famille prend contact avec l'établissement souhaité pour demande d'inscription (selon places disponibles).

Attention, dans le cas où la demande relève d'un avis DRAAF (spécialité de 1ère professionnelle différente de la spécialité du CAPA) l'établissement d'accueil envoie la demande de dérogation à la DRAAF, conformément aux procédures en vigueur (Affelnet ou non).

**[mouvements\\_eleves.draaf-auvergne-rhone-alpes@agriculture.gouv.fr](mailto:mouvements_eleves.draaf-auvergne-rhone-alpes@agriculture.gouv.fr)**